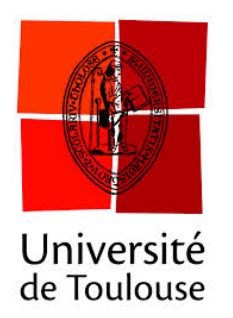

# Data simulation (including genomics) QMSim software

*Zulma G. Vitezica* [zulma.vitezica@inra.fr](mailto:zulma.vitezica@inra.fr)

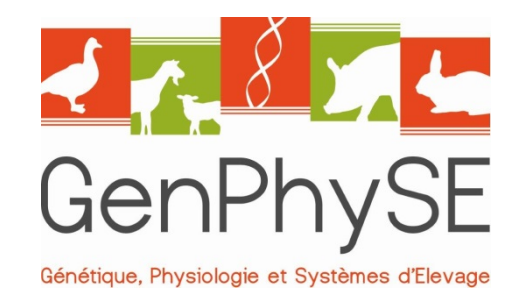

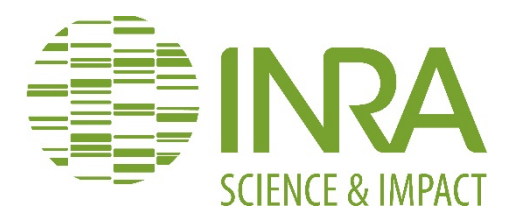

#### **QMSim**: why to use it ?

 $\checkmark$  It was design to simulate large-scale genotyping data in multiple and complex livestock pedigrees

 $\checkmark$  A wide variety of genome architectures from infinitesimal model to single-locus model

 $\checkmark$  It is a user-friendly tool for simulating data

 $\checkmark$  Computationally efficient in terms of both time and memory

#### **QMSim†**: where to find it ?

†Sargolzaei & Schenkel (2009), Bioinformatics 25:680-681.

The code is written in C++ language

Executable files are freely available for Windows and Linux and Mac at:

<http://www.aps.uoguelph.ca/~msargol/qmsim/>

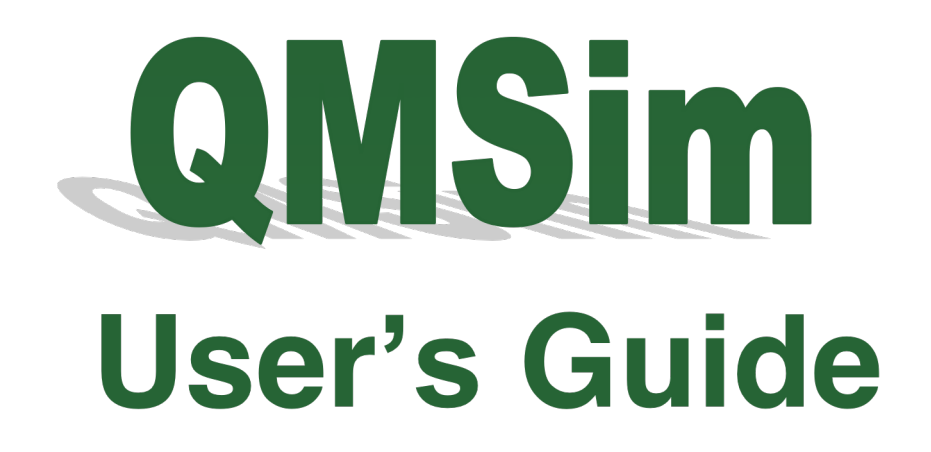

**Version 1.10** 

#### How the simulation is carried out ?

In 2 steps:

ü*First step:* A **historical population** is simulated –in order to create initial LD and –to establish mutation-drift equilibrium –expansion and contraction of the population

ü*Second step:* One or multiple **recent population structures** are generated

#### Parameter file

- $V$  It must be in ASCII format
- $V$  It consists of **five** main sections
- $\checkmark$  The order of commands within each section is not important
- $\checkmark$  All commands end with a semicolon
- $\checkmark$  No semicolon  $\to$  error message and program exits.

```
/********************************
        Global parameters
 *********************************
title = "Example 1 - 10k SNP panel1.111/********************************
      Historical population
 ********************************
begin hp:
       . . . . ;
end hp;
/********************************
 **Populations
                                **********************************/
begin pop = "p1";
end pop;
/********************************
             Genome
 ********************************
begin genome;
      . . . . :
end genome;
/********************************
          Output options
 *********************************/
begin output;
end output;
```
## 1. Global parameters section

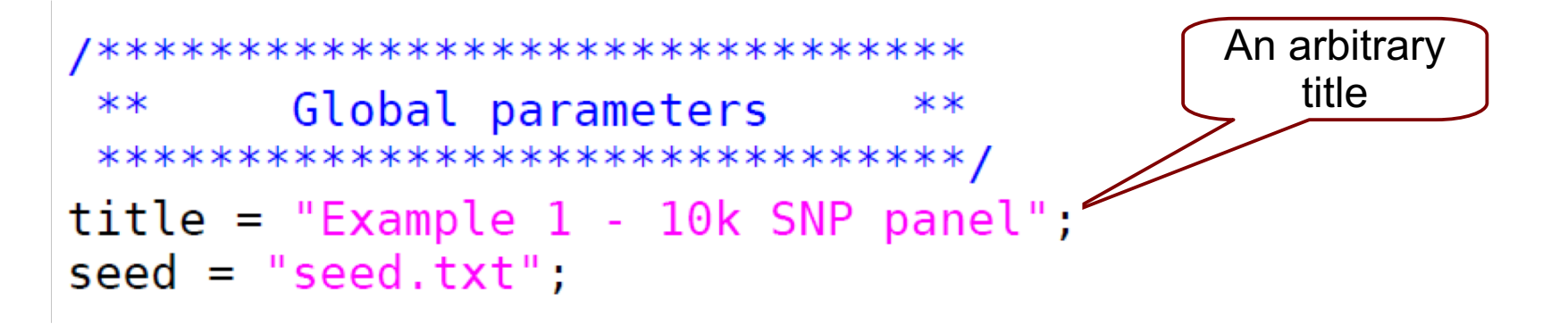

The random number generator (RNG\*) requires a seed file. If it is not specified  $\rightarrow$  RNG will be seeded from the system clock For each run the initial seed numbers will be backed up in output folder

```
Seed + Number of threads for parallel processing \rightarrow This allows to generate the
                                                             same simulated data !
```
**Parameter file:** ex01.prm **Output folder:** r\_ex01/

```
.---------------------------------------.
 Example 1 - 10k SNP panel
`---------------------------------------'
```
Initial seed is backed up in [r\_ex01/seed]. parameter file is backed up in [r\_ex01/ex01.prm].

**Output** 

\* Mersenne Twister algorithm (Matsumoto & Nishimura, 1998)

#### 1. Global parameters section

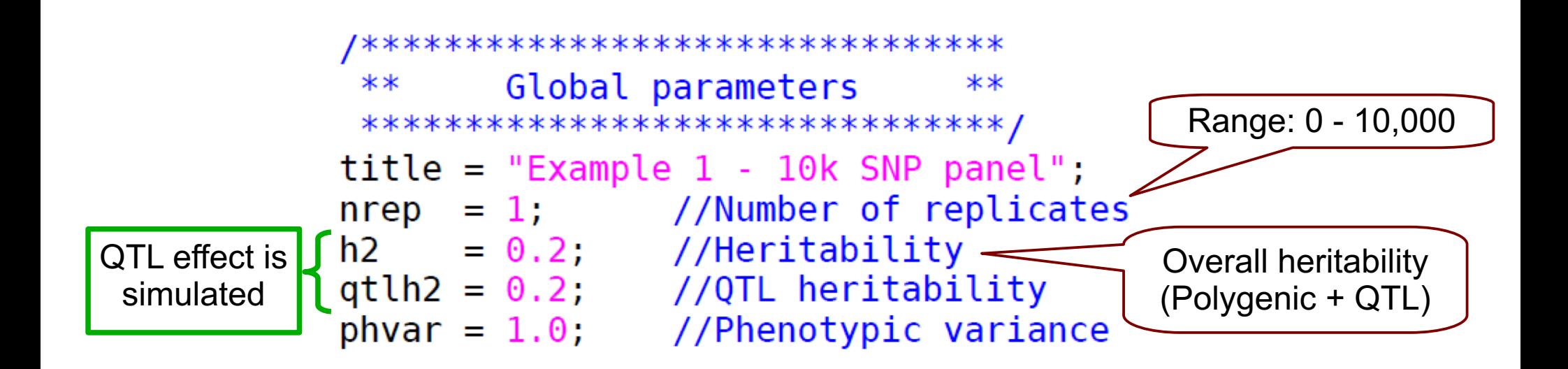

\n
$$
\text{title} = \text{"Example 8}
$$
  
\n $\text{nrep} = 1$   
\n $\text{h2} = 0.2;$   
\n $\text{qtlh2} = 0.0;$   
\n $\text{phvar} = 1.0;$ \n

\n\n $\text{Only polygenic effect} = 0.2;$   
\n $\text{qtlh2} = 0.05;$   
\n $\text{phvar} = 1.0;$ \n

\n\n $\text{Both, polygenic effect} = 0.05;$   
\n $\text{phvar} = 1.0;$ \n

#### 1. Global parameters section

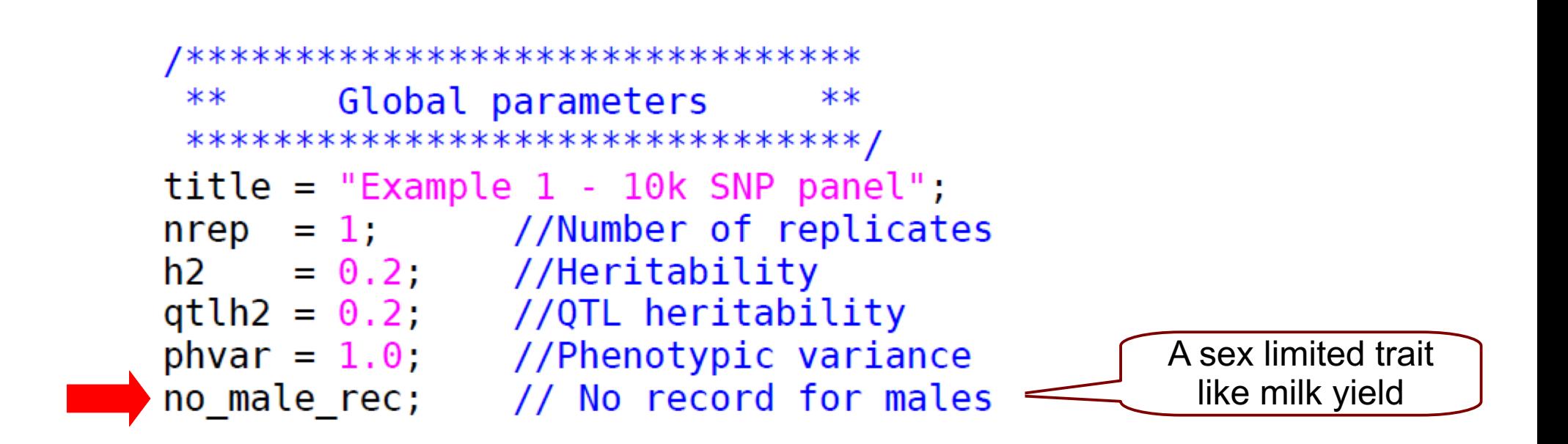

When males do not have records, but selection or culling are based on

- **Phenotypes** → Males will be randomly selected or culled
- **EBVs**

## Parameter file

#### V<sub>It consists of *five* main sections</sub>

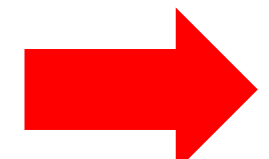

```
/*********************************
        Global parameters
                                **********************************/
title = "Example 1 - 10k SNP panel\ldots;/********************************
      Historical population
 ********************************/
begin hp;
       \ldots .
end hp;
/********************************
 **Populations
                                **********************************/
begin pop = "p1";
       . . . . .
end pop;
/********************************
 ****Genome
 ********************************
begin genome;
      . . . . ;
end genome;
/********************************
          Output options
                                **********************************/
begin output;
end output;
```
/\*\*\*\*\*\*\*\*\*\*\*\*\*\*\*\*\*\*\*\*\*\*\*\* Historical population  $**$ \*\*\*\*\*\*\*\*\*\*\*\*\*\*\*\*\*\*\*\*\*\*\*\*\*\*\*\*\*\*\* begin hp; hg size =  $420$  [0]  $\prime\prime$ 420 12001: nmlha  $= 20$ :  $\prime\prime$ end hp;

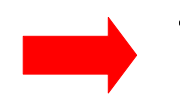

To create initial LD

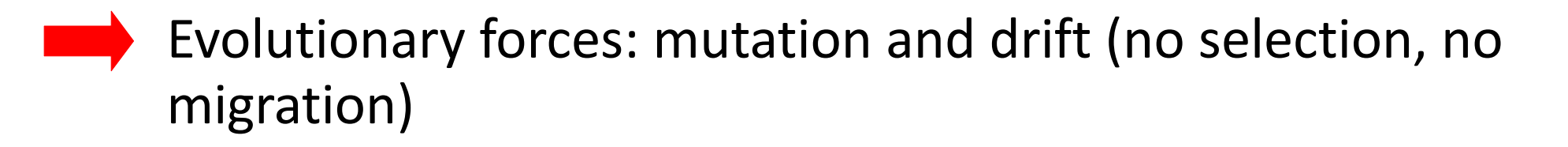

- Random mating: union of gametes randomly sampled from the male and female gametic pools
- Discrete generations

Only a single historical population

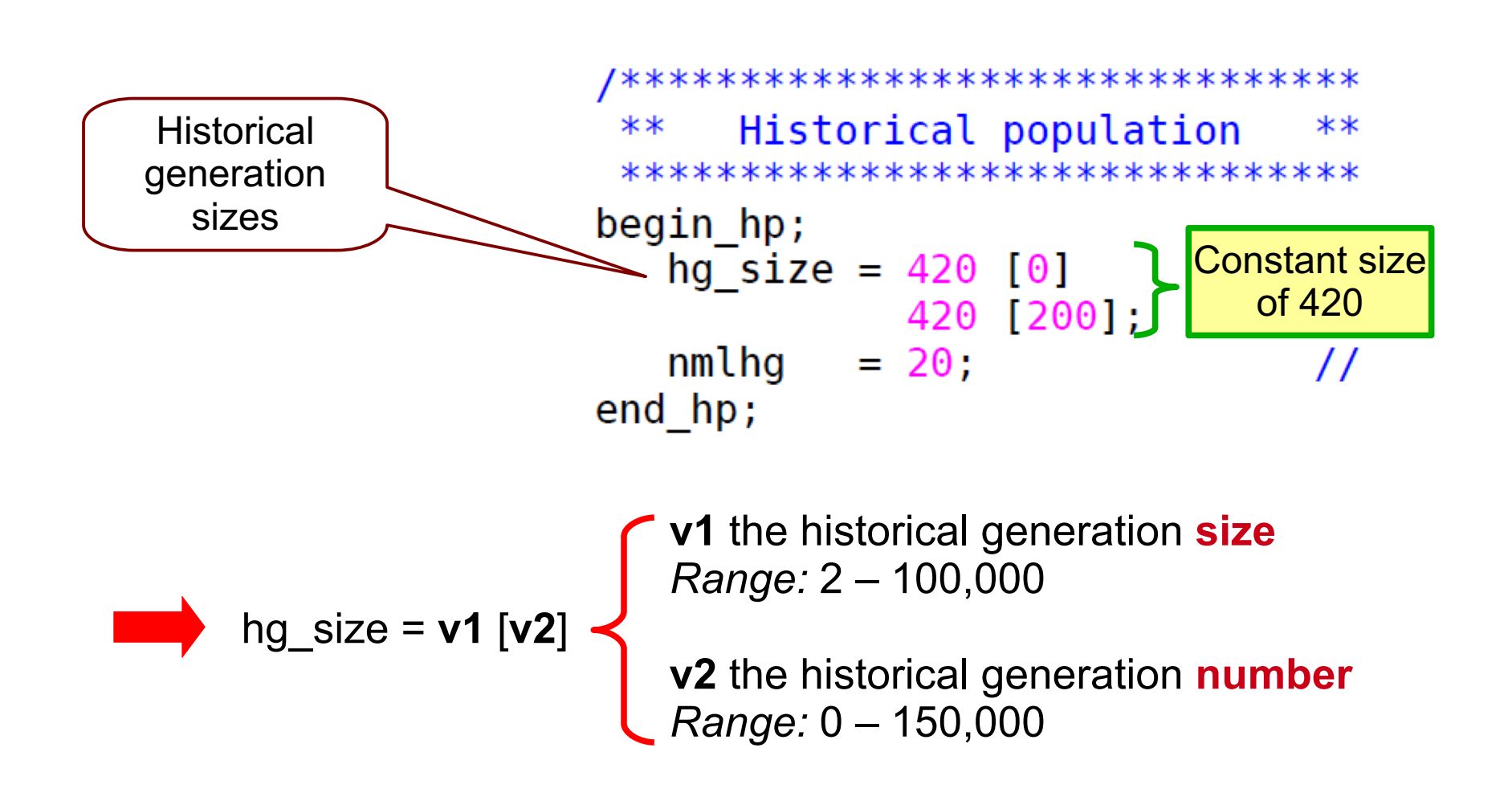

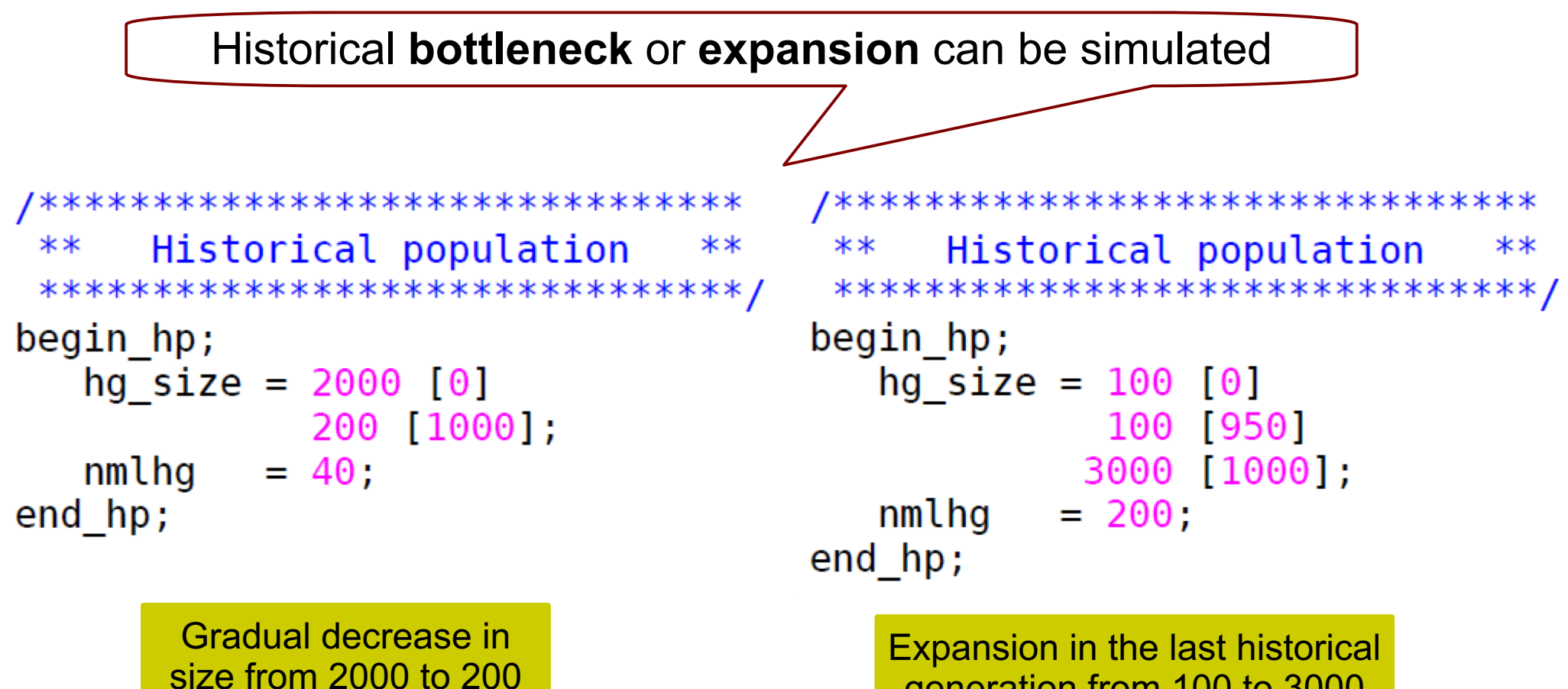

generation from 100 to 3000

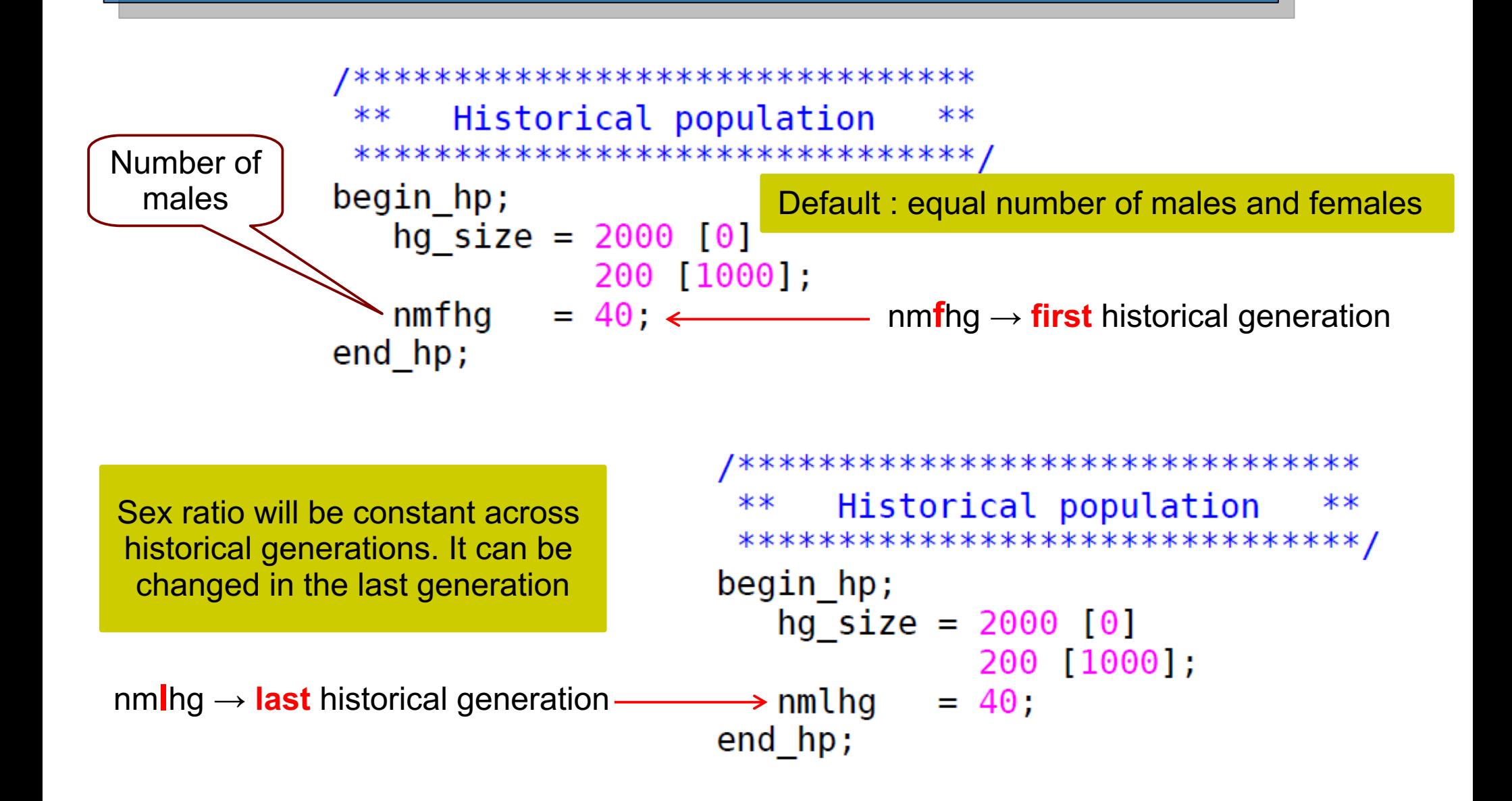

#### Parameter file

#### $V$  It consists of **five** main sections

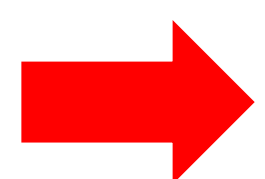

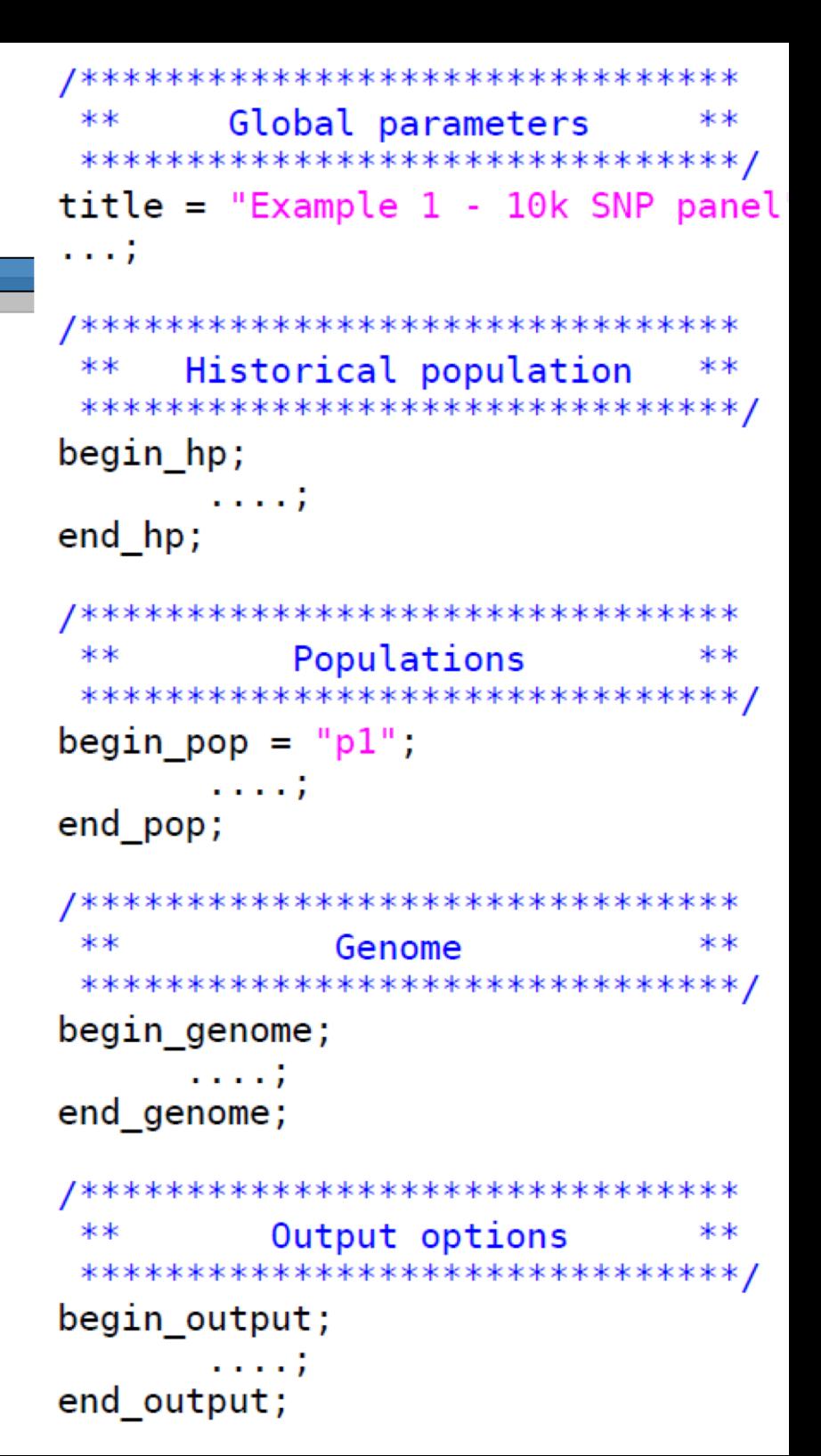

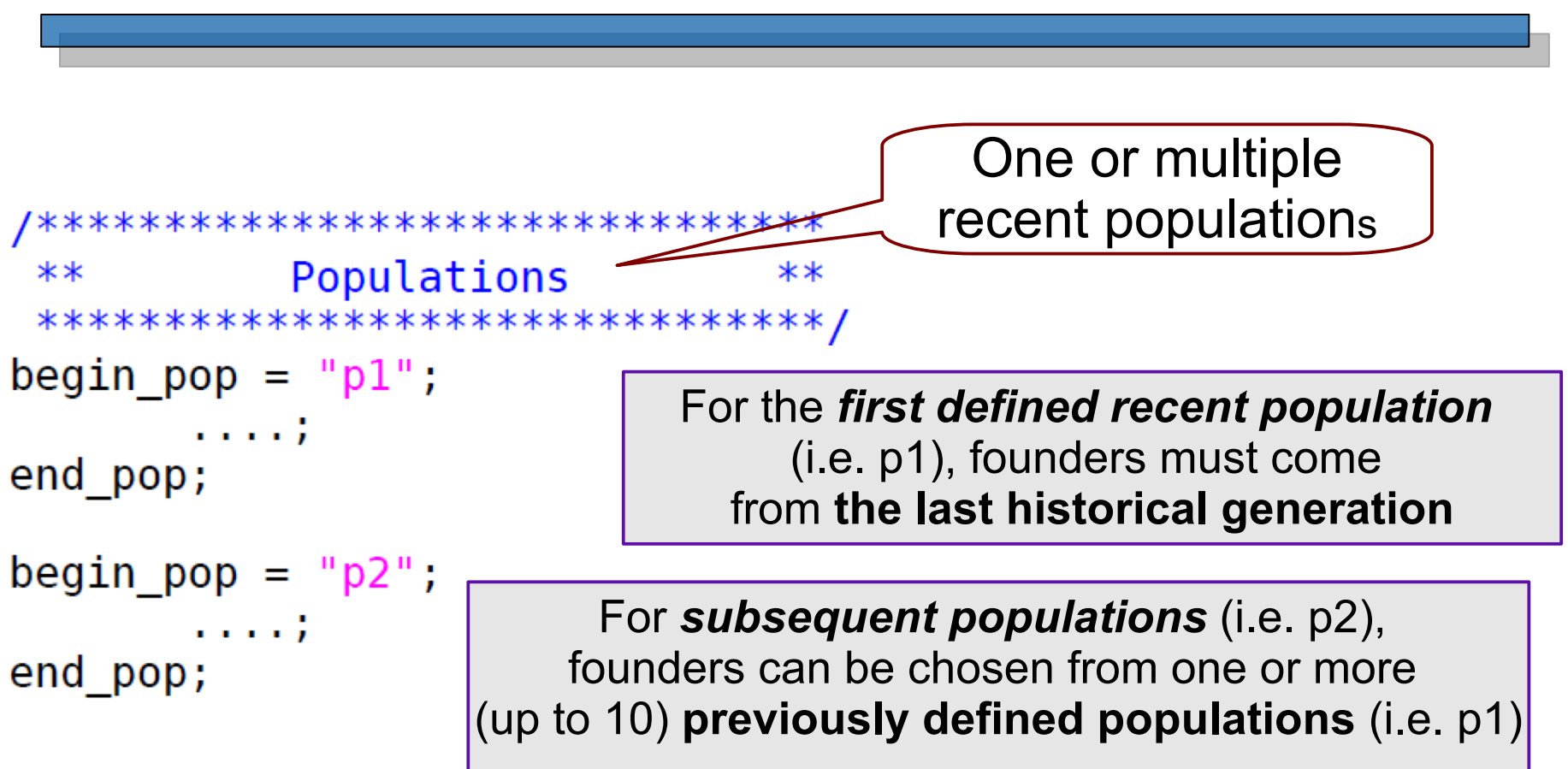

**A L I M E N T A T I O N**  separately (one pedigree for each population) or jointly (by creating one pedigree for all populations) for inbreeding and EBV Multiple recent populations can be analyzed (*joint\_pop in Hist pop section* )

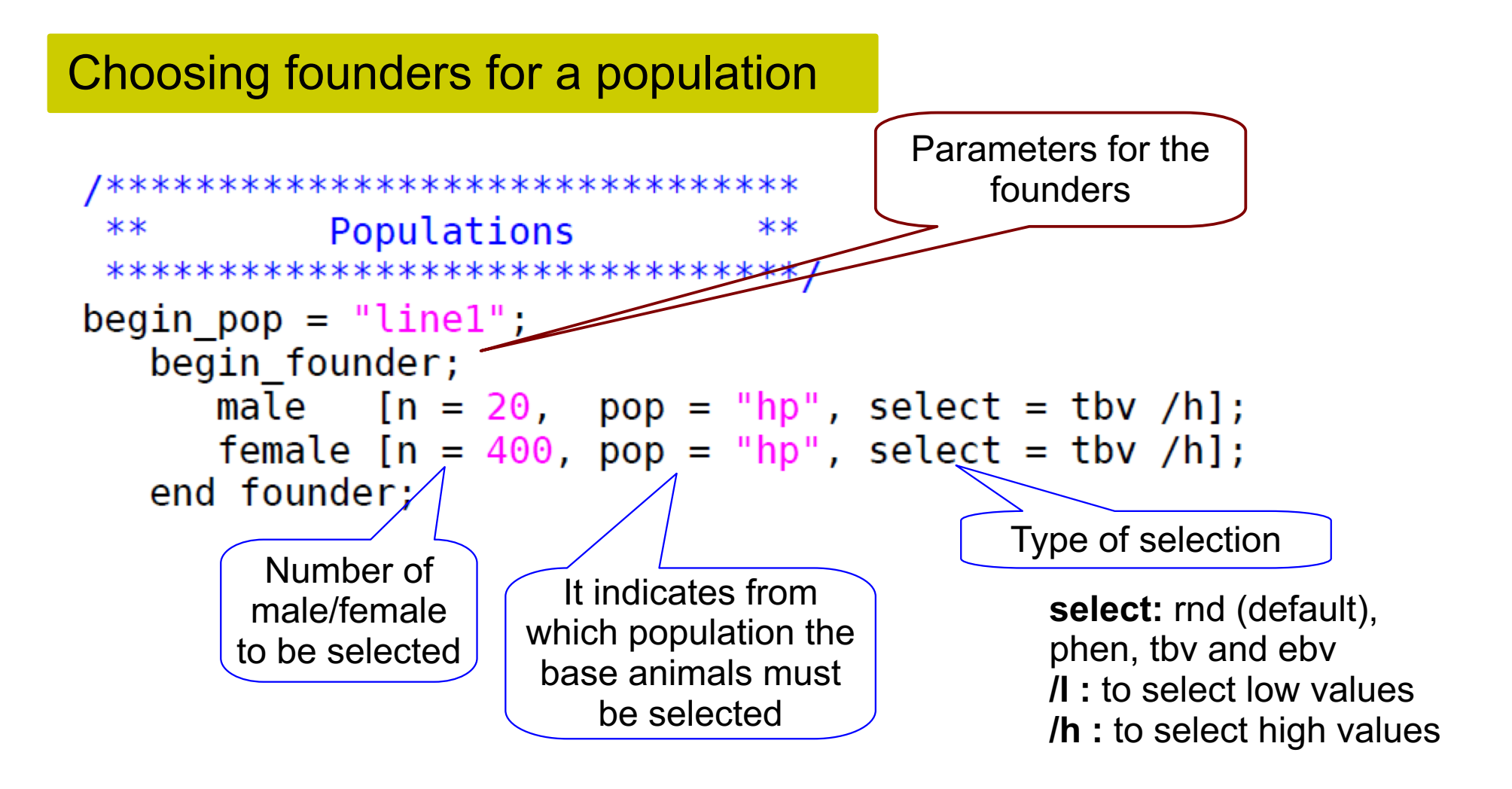

**hp:** historical population (last historical generation)

```
Choosing founders for a population 
                                                **Populations
 **for F1 design
 ************<del>*****</del>**************
begin pop = "linel";
     begin founder;
         male [n = 20, pop = "hp", select = tbv /h];female [n = 400, pop = "hp", select = tbv /h];end founder;
    ng = 20; //Number of generations
end_pop;
begin pop = \sqrt[n]{\text{line2}^n}begin founder;
         male [n = 20, pop = "hp", select = tbv /l];female [n = 400, pop = "hp", select = tbv /l];end founder;
                                                                                Crossing between 
    ng = 20; //Number of generations
                                                                                populations/lines 
end pop;
                                                                                     is allowed//Cross between linel and line 2 to generate F2
begin{bmatrix} \text{begin} & \text{p} \\ \text{p} \\ \text{p}begin founder;
         male [n = 20, pop = \sqrt{n}linel" \gen = 20];
         female [n = 400, pop \leq "line2", gen = 20];end founder;
    ng = 2;//Number of generations
```
**rnd** : default **p\_assort** : similarity **minf** : inbreeding is minimized in the next generation /\*\*\*\*\*\*\*\*\*\*\*\*\*\*\*\*\*\*\*\*\*\*\*\*\*\*\*\*\*\*\* **Matting design** \*\* Populations \*\* \*\*\*\*\*\*\*\*\*\*\*\*\*\*\*\*\*\*\*\*\*\*\*\*\*\*\*\*\*\*\*/  $begin\_pop = "p1";$ begin\_founder; male [n = 4500, pop = "hp"]; female [n = 48000, pop = "hp"]; end\_founder;  $\vert s = 1$ ; //Litter size pmp = 0.5; //Proportion of male progeny  $ng = 10$ ; //Number of generations **md = minf; //Mating design - control of inbreeding**  $sr = 0.4$ ; //Replacement ratio for sires  $dr = 0.2$ ; //Replacement ratio for dams  $sd = ebv/h$ ; //Selection design  $cd = ebv/l;$  //Culling design ebv\_est = blup; Assortative mating base on **phen**, **ebv** or **tbv**

 $= p$  assort/ebv;

 $= 10:$ 

ng

md

//Number of generations

//Mating design

#### **Replacement**

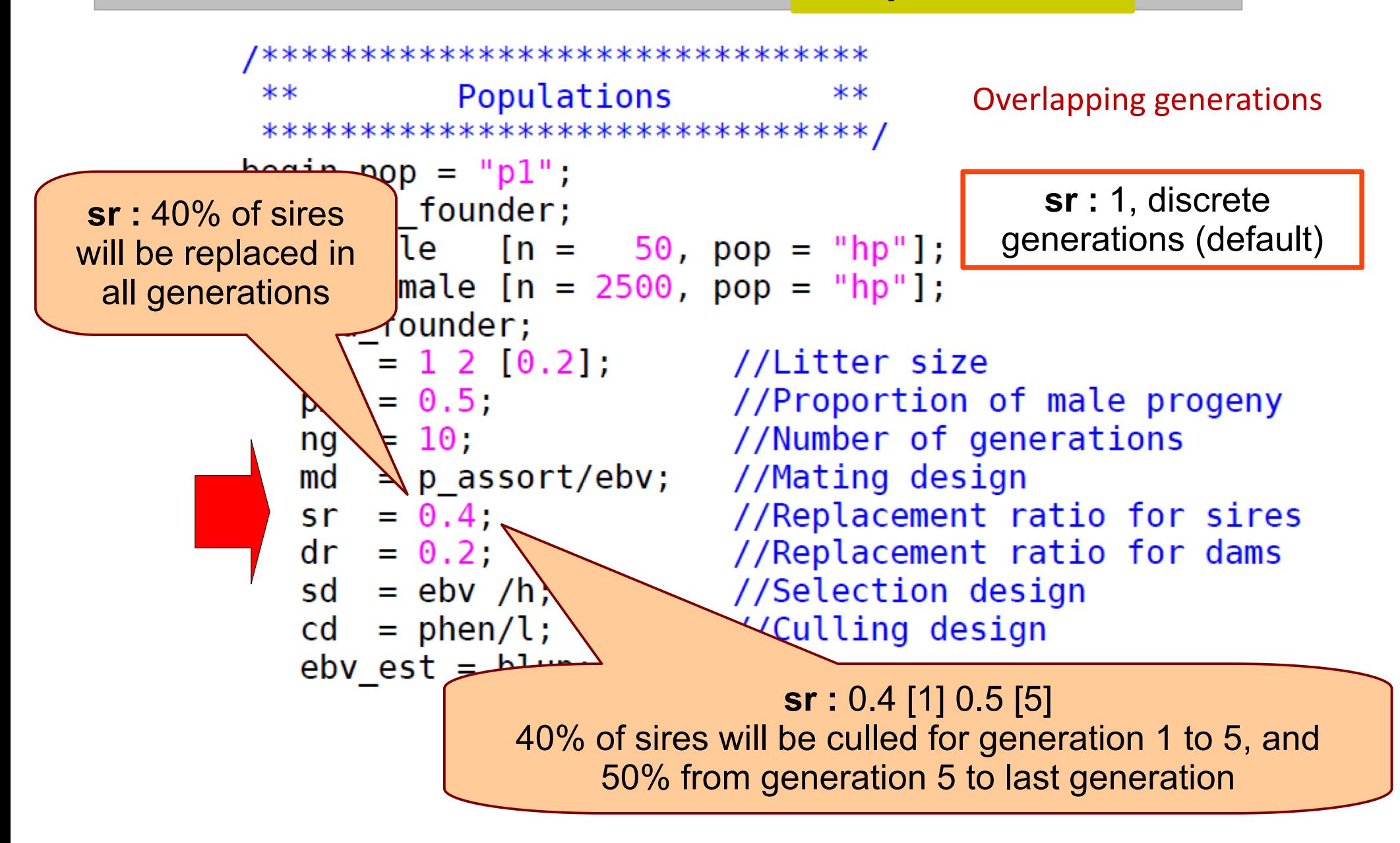

#### **Selection and culling designs**

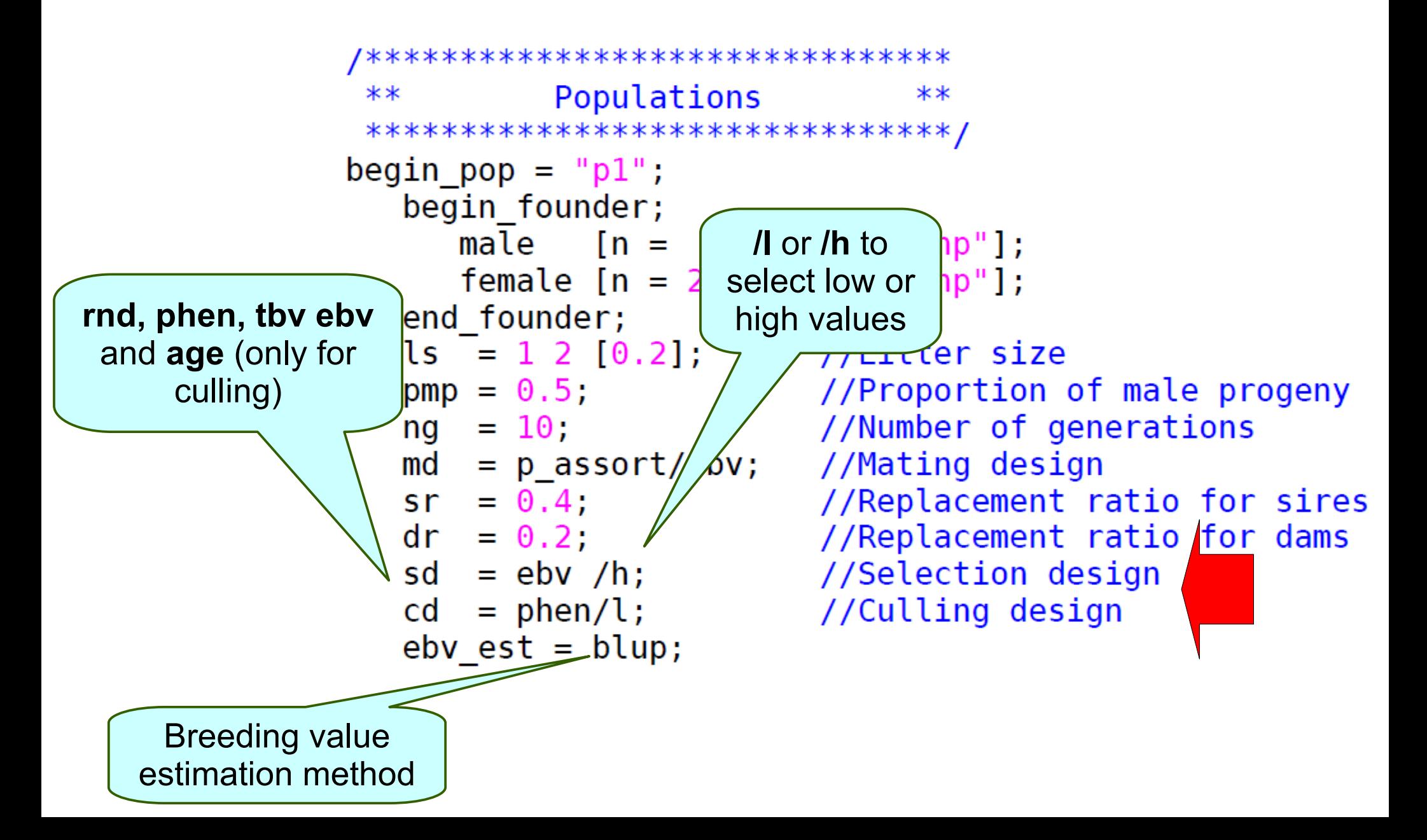

# 3. Population section **Selection and culling**

# **designs**

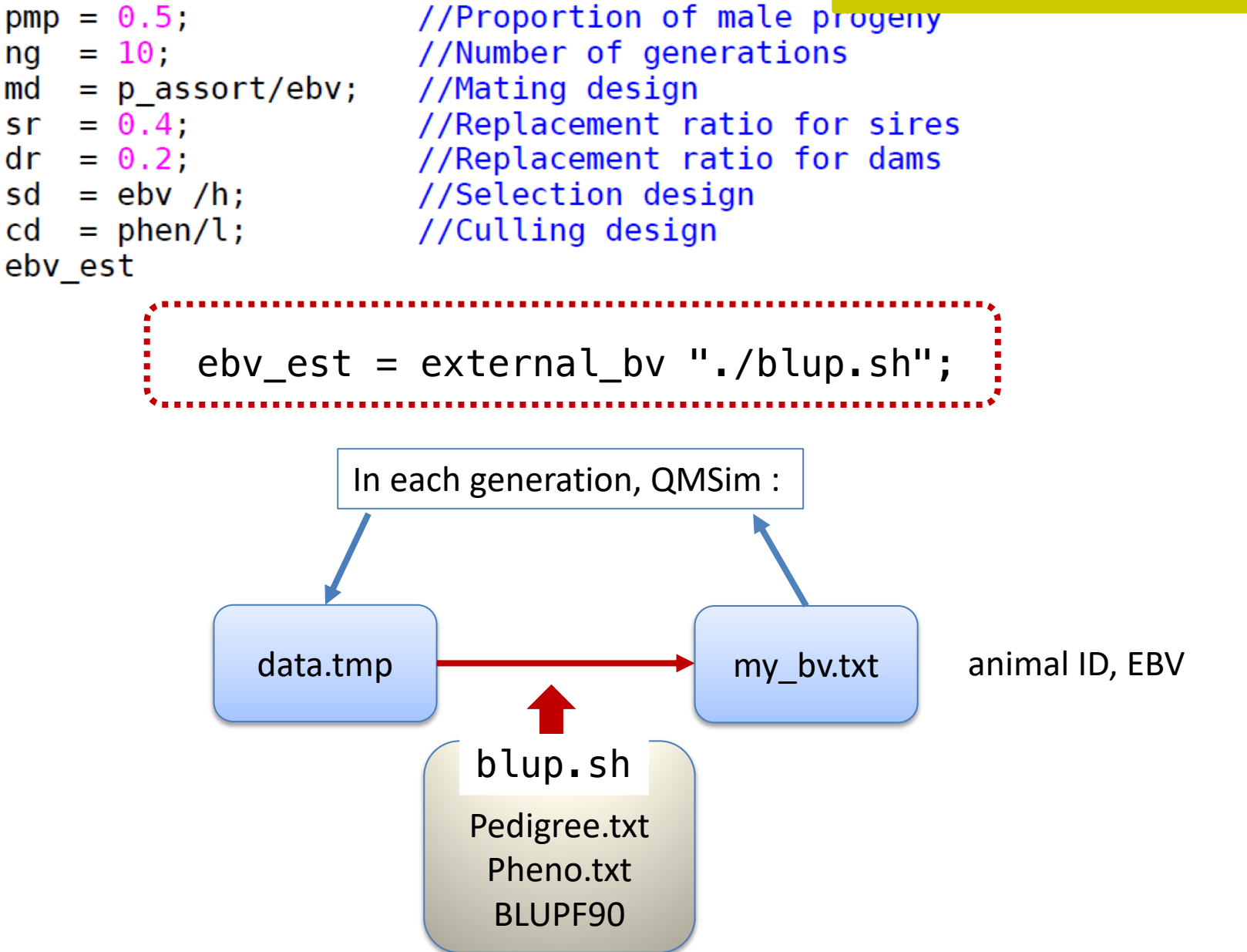

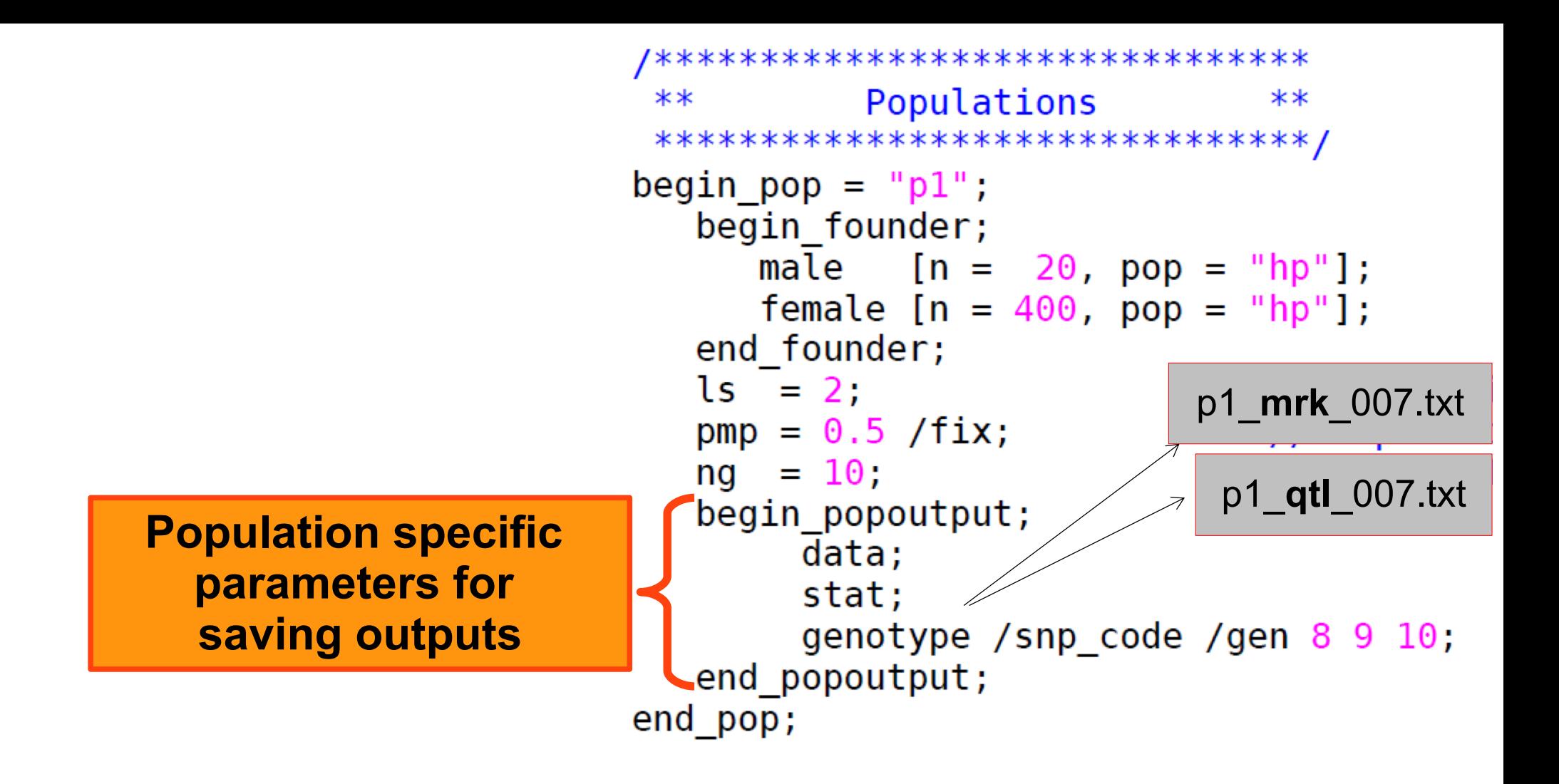

**data:** save individual's data except their genopype (*File name:* 'population name'\_**data**\_'replicate number'.txt

**stat:** save brief statistic on simulated data

**genotype:** save genotype data

#### Parameter file

#### $V$  It consists of **five** main sections

```
/*********************************
        Global parameters
 ********************************/
title = "Example 1 - 10k SNP panel1.11/********************************
      Historical population
 ********************************/
begin hp;
       . . . . :
end hp;
/********************************
 **Populations
                                **********************************/
begin pop = "p1";
       . . . . .
end pop;
/********************************
 ****Genome
 ********************************/
begin genome;
      1.1.1end genome;
/********************************
          Output options
                                **********************************/
begin output;
end output;
```
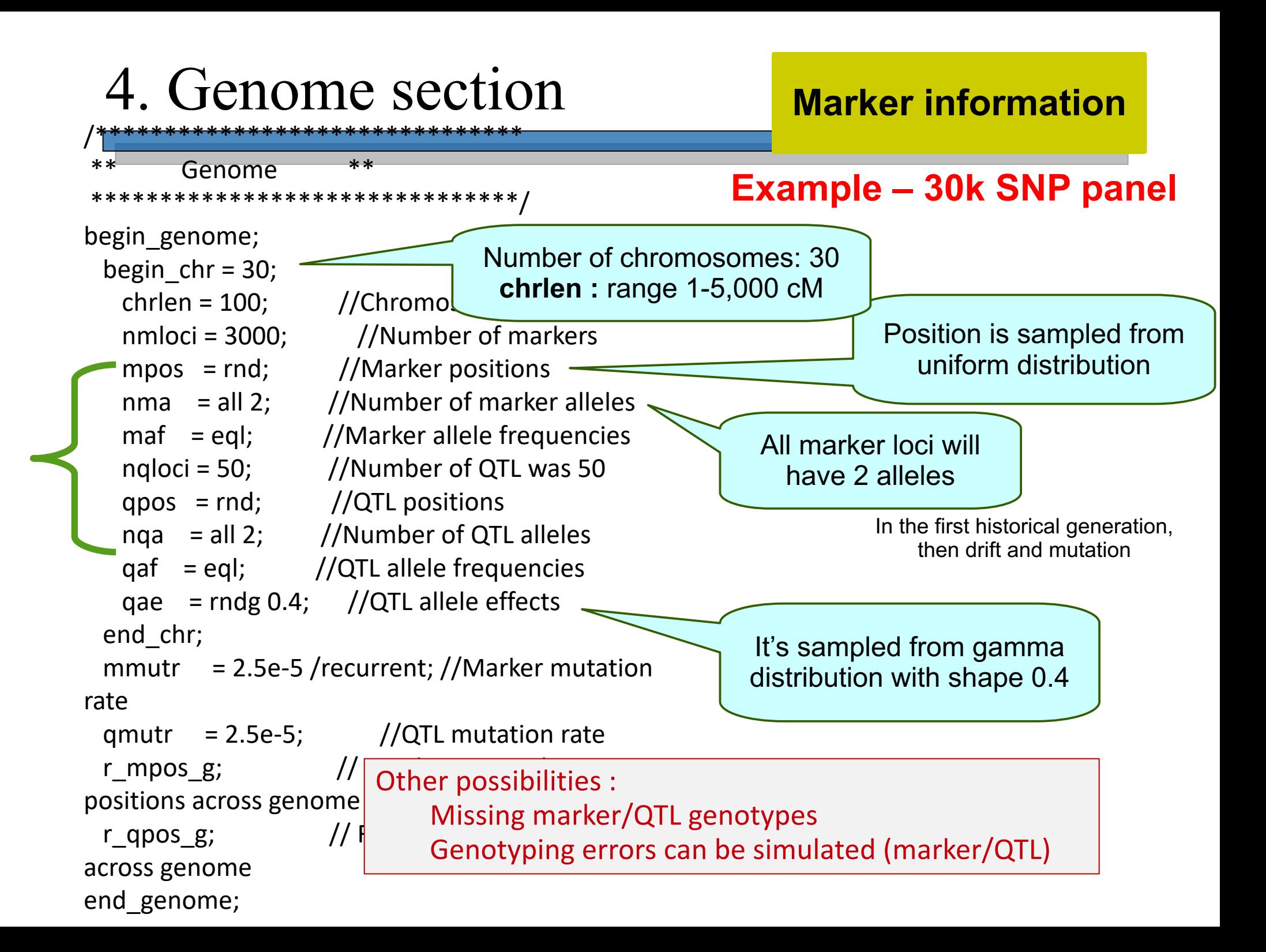

#### Parameter file

#### $V$  It consists of **five** main sections

```
/********************************
        Global parameters
 ********************************/
title = "Example 1 - 10k SNP panel1.11/********************************
      Historical population
 ********************************/
begin hp;
       . . . . :
end_hp;
/********************************
           Populations
 ************************************/
begin pop = "p1";
       . . . . .
end pop;
/********************************
 ****Genome
 ********************************/
begin genome;
      . . . . ;
end genome;
/********************************
          Output options
                                **********************************/
begin output;
end output;
```
#### 5. Output section

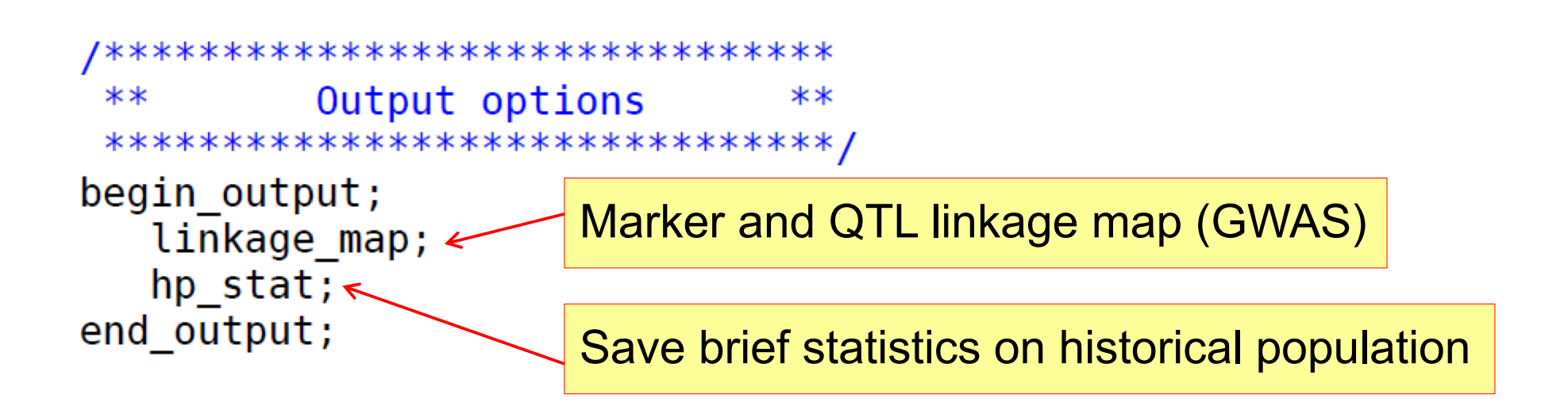

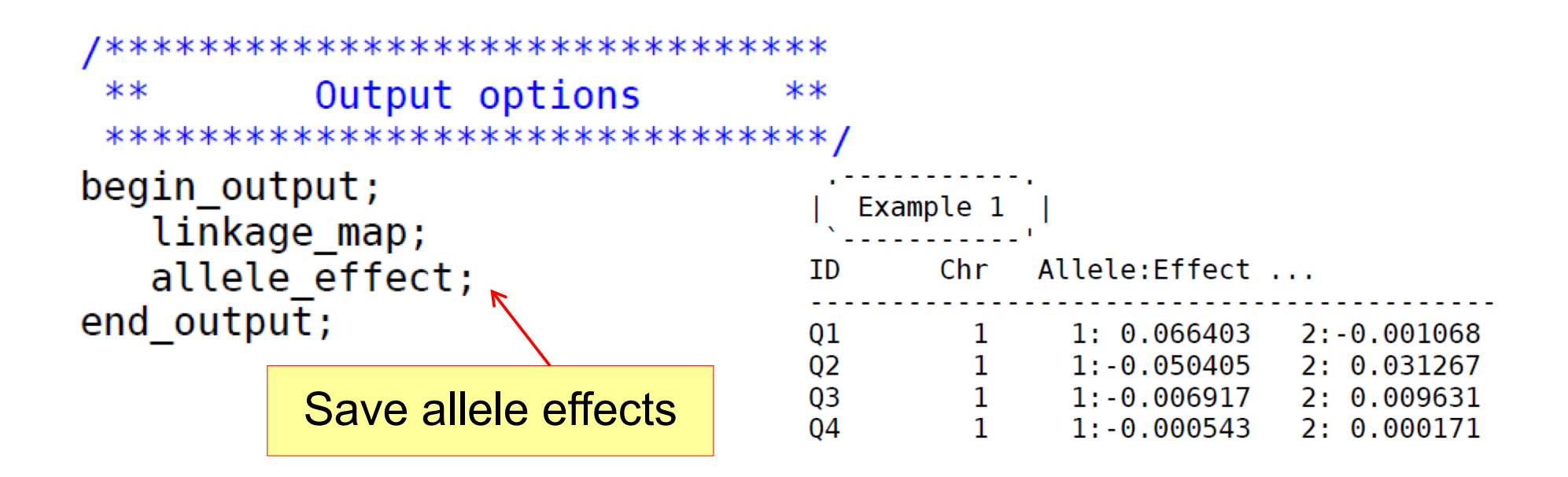

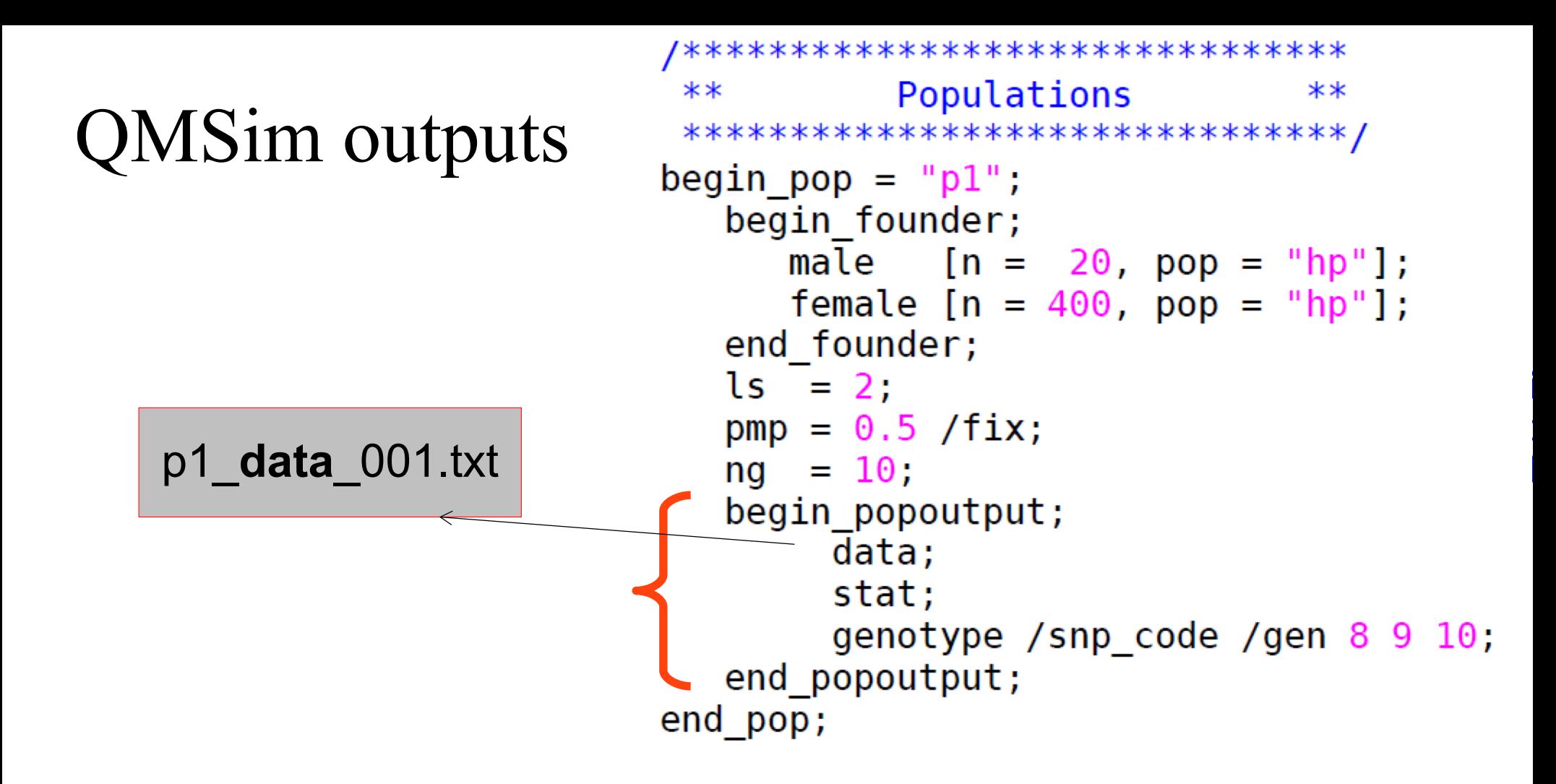

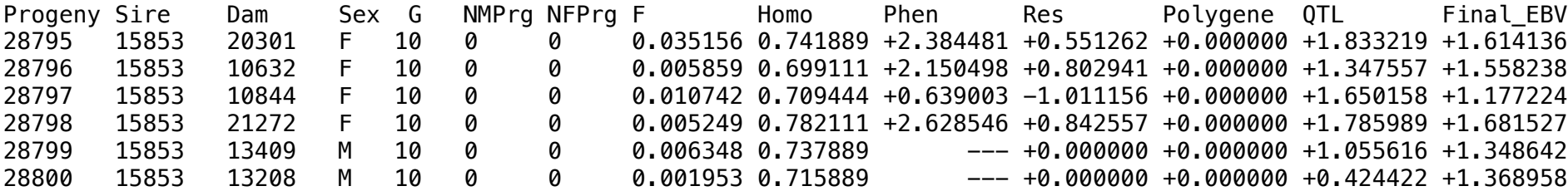

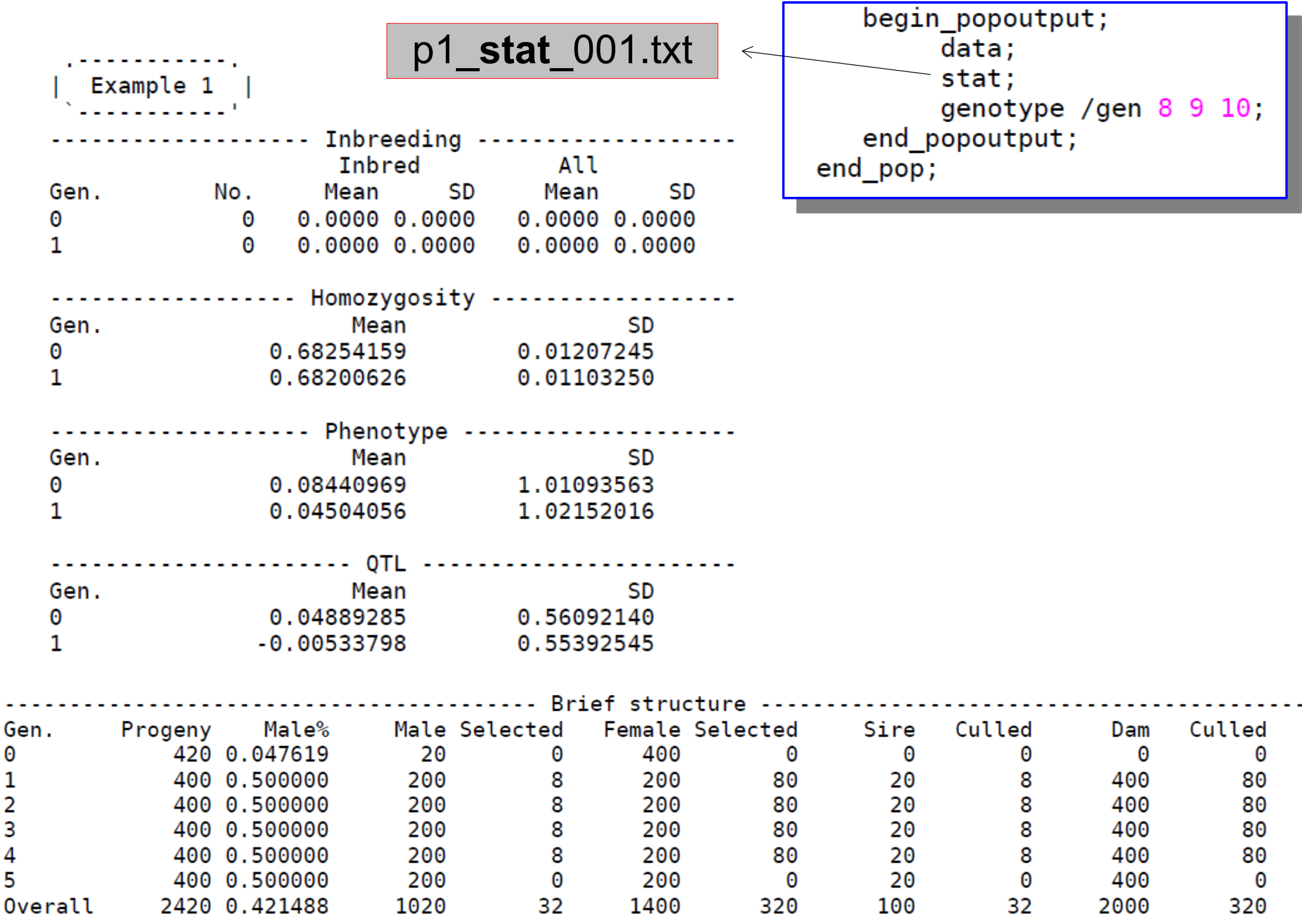

ъ.

Г

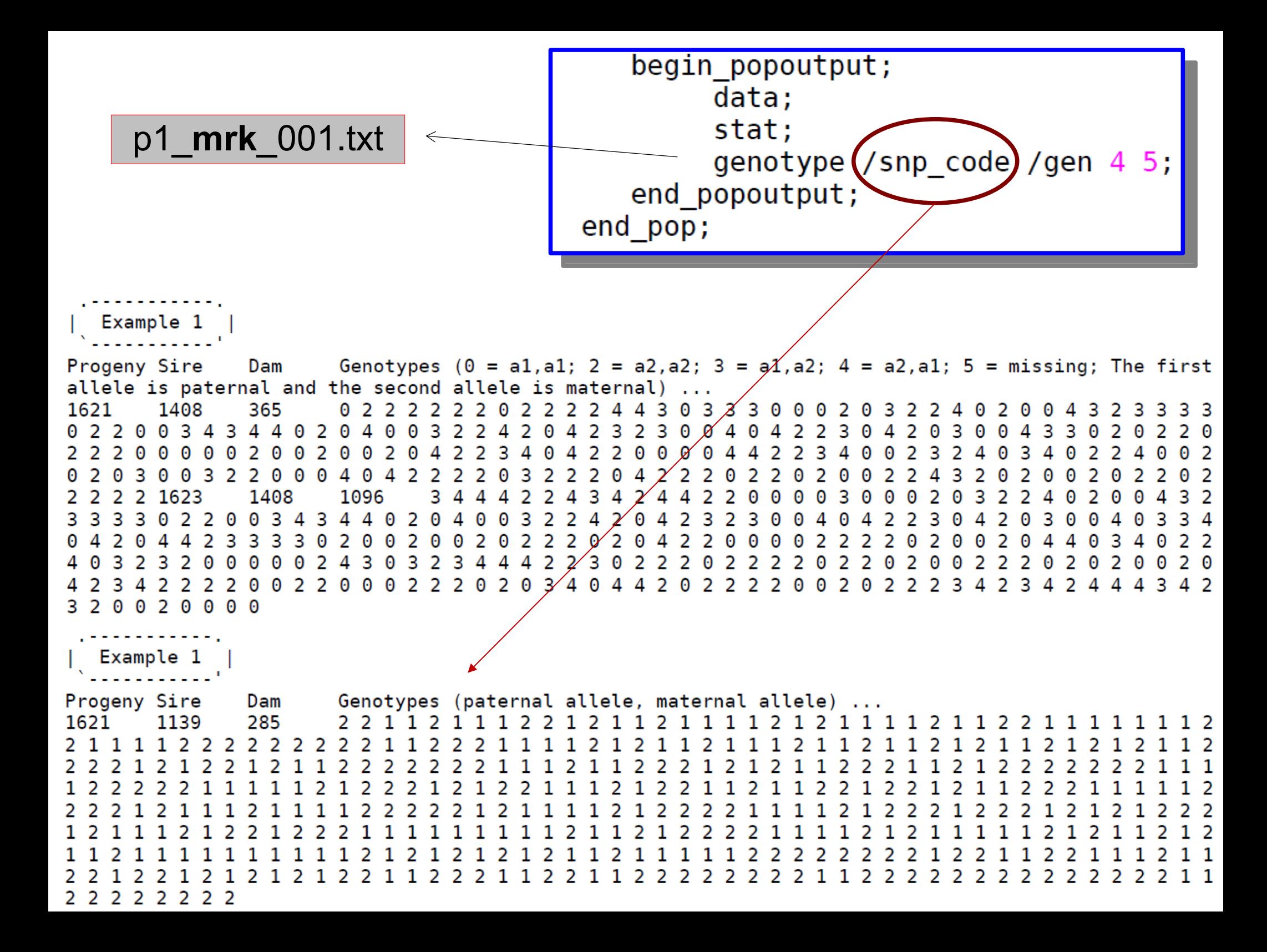

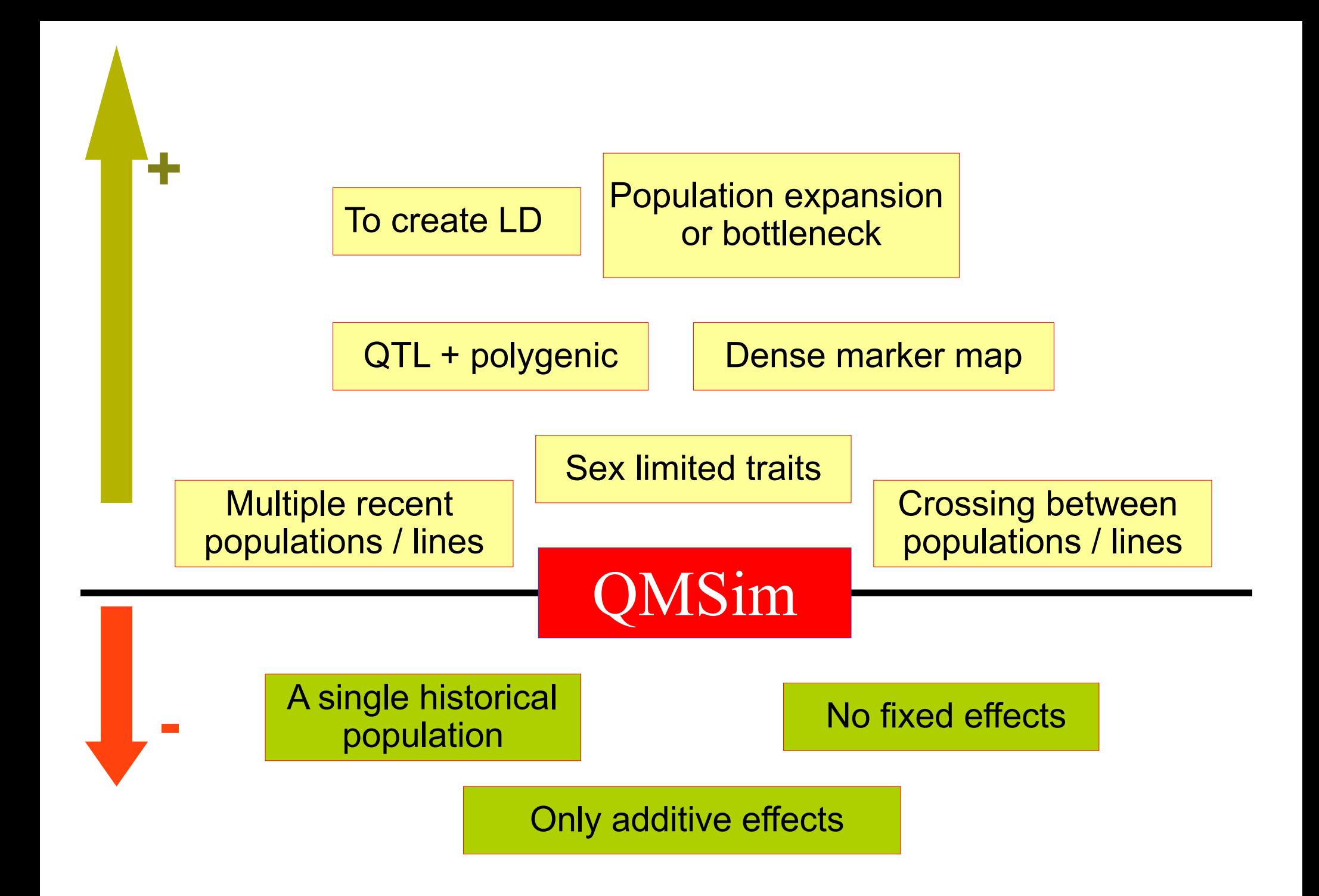

#### Some advices

Simulation MUST be a mirror of real life, as much as possible

Heritability according to the trait

Number of markers is fixed in first historical generation, then drift and mutation

Check the number of informative markers in recent population Final number of segregating markers should be  $\sim$  50K

Number of QTL on each chromosome > 200 Our traits are complex, most of them polygenic

#### Some advices

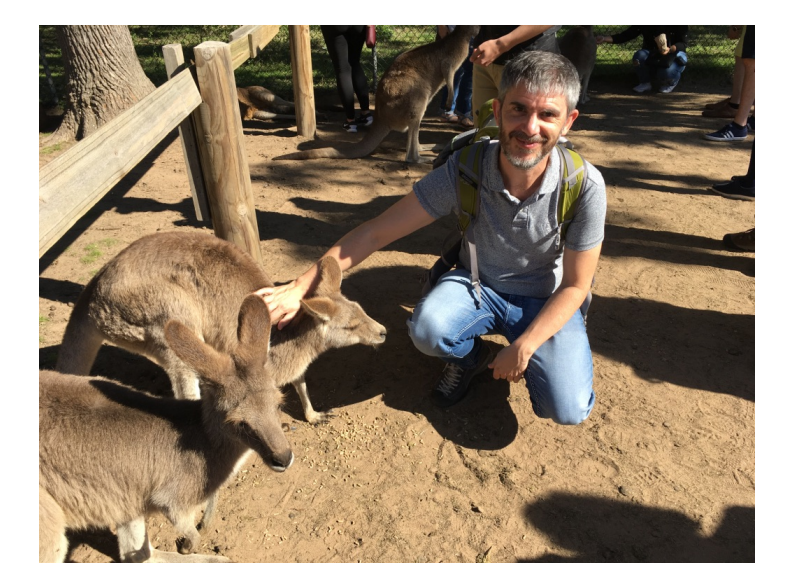

Number of chromosomes !!! Wallaby: 10 chromosomes Chickens: macro and micro-chromosomes (chromosomes should be defined separately with different sizes)

Most livestock animal populations have overlapping generations

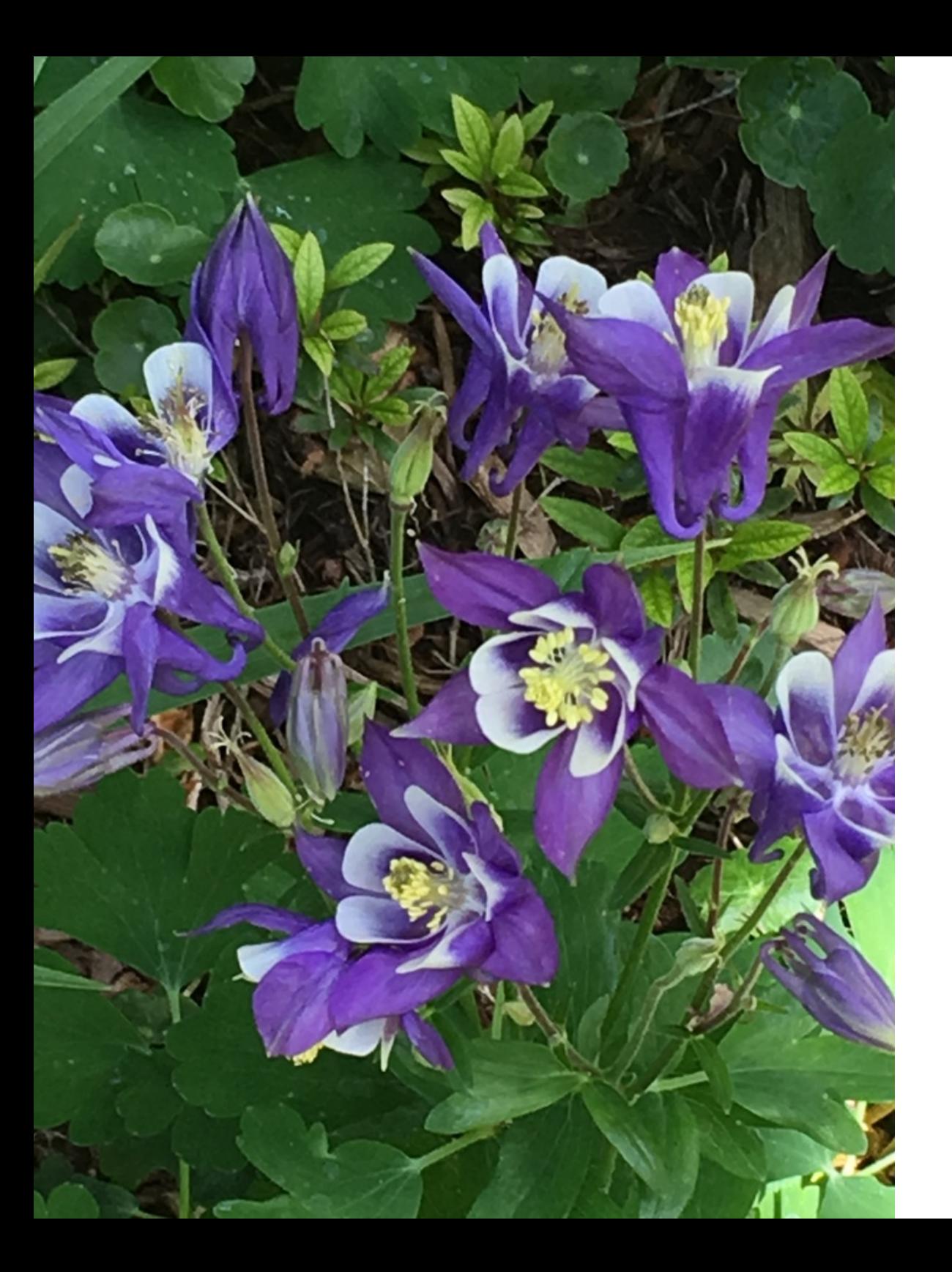

# •Thank you for your attention!